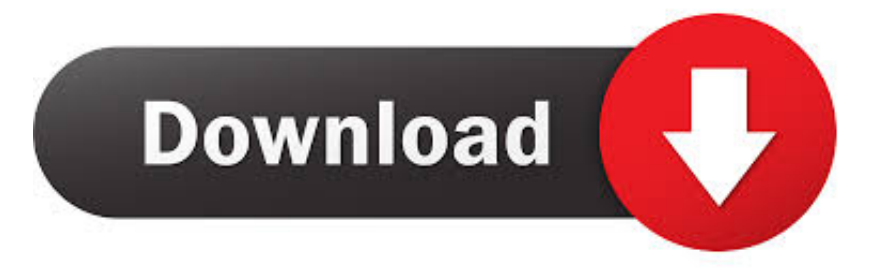

#### [Download Garageband Additional Instruments](https://geags.com/1u2pjg)

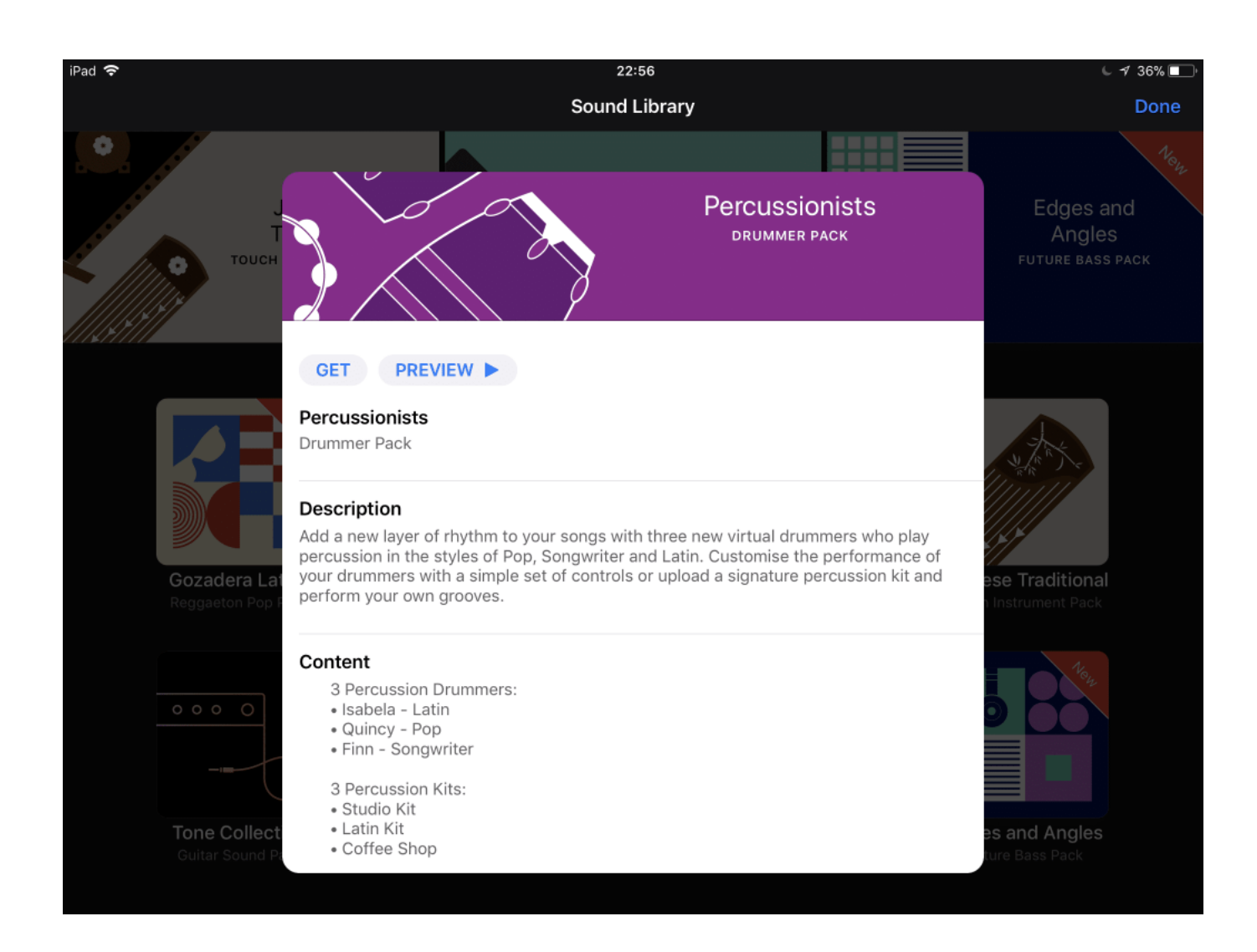

[Download Garageband Additional Instruments](https://geags.com/1u2pjg)

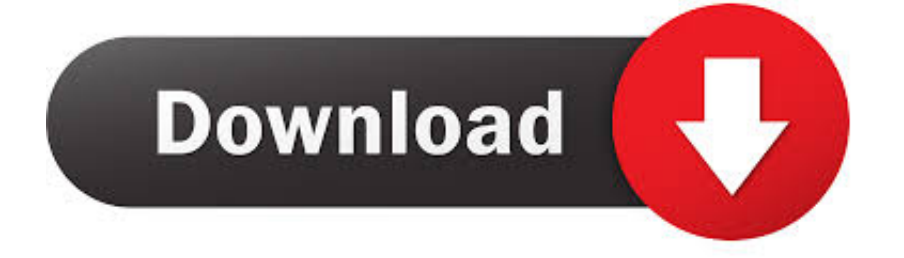

Download Garageband Additional Instruments For FreeDownload Garageband Additional Instruments FreeMore Garageband InstrumentsDownload Garageband Additional Instruments For BeginnersDownload Garageband InstrumentsGarageBand User Guide for iPhoneAfter you install GarageBand, additional content bundled into sound packs may be available to download in the Sound Library.. Sound packs can contain different types of content, including the following:Sounds for the Keyboard and Alchemy synthDrum kits for Drums, Smart Drums, and Beat SequencerLive Loops gridsNew Touch Instruments.. In the Sound Library, tap the sound pack you want to download Sound packs needed to open a song have a badge with an exclamation point.

- 1. garageband additional instruments
- 2. garageband ios additional instruments
- 3. how to add another instrument in garageband

Download GarageBand for iOS Tap the Browser button, swipe left or right, then tap Sound Library.. MIDI Guitar For Garageband Free GarageBand latest version download free offline installer setup exe file for all windows 32 and 64 bit.. The GarageBand app is an instrument and music app developed especially for iOS devices.. Search in titles GarageBand Anywhere GarageBand Tips Instruments for GarageBand covering brass.. Even though Apple's GarageBand for Mac has all sorts of builtin instruments (and a smaller complement.

### **garageband additional instruments**

garageband additional instruments, download additional instruments for garageband, garageband ios additional instruments, how to add more instruments to garageband, how to add another instrument in garageband, how do i add more instruments to garageband, garageband more instruments, garageband add instruments, garageband extra instruments, garageband more instruments ipad [Where Is The Find And Replace In Word For Mac](https://gallant-einstein-8bf058.netlify.app/Where-Is-The-Find-And-Replace-In-Word-For-Mac.pdf)

GarageBand offers all of the basic tasks for beginner making music May 28, 2015 The 16 best free GarageBand plugins. [Free](http://fitilous.yolasite.com/resources/Free-Download-Crack-Windows-8-Loader.pdf) [Download Crack Windows 8 Loader](http://fitilous.yolasite.com/resources/Free-Download-Crack-Windows-8-Loader.pdf)

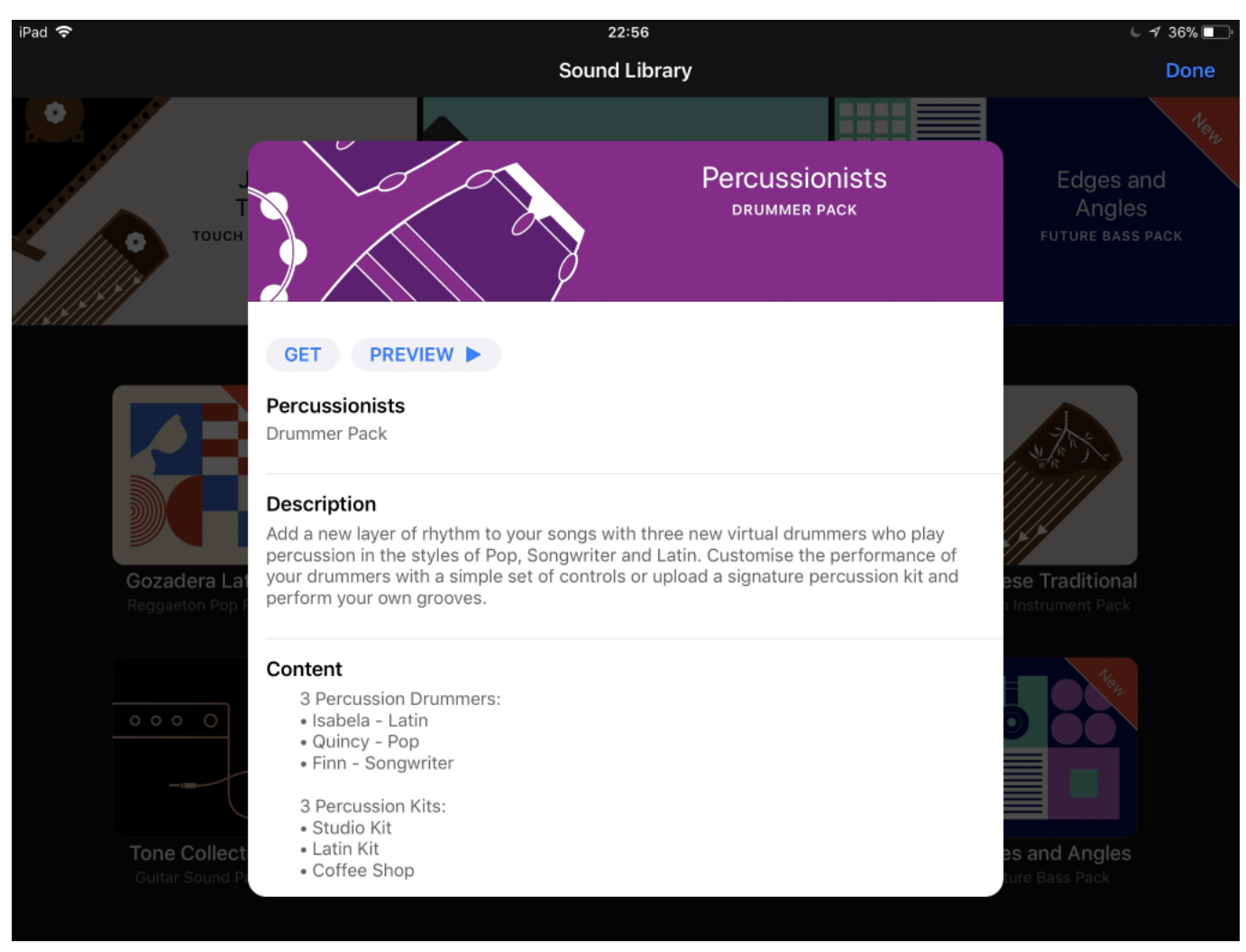

[Vesselofblood inspired](https://angry-bird-for-mac.simplecast.com/episodes/vesselofblood-inspired)

# **garageband ios additional instruments**

#### [تحميل ويندوز 8 32 بت مضغوط](https://trusting-sinoussi-d492ae.netlify.app/--8-32--)

 Sound packs can contain different types of content, including the following:Sounds for the Keyboard and Alchemy synthDrum kits for Drums, Smart Drums, and Beat SequencerLive Loops gridsNew Touch InstrumentsDownload GarageBand for Windows 10 PC & Laptop for free.. My basic installation for GarageBand instruments and music lessons in /Library/Application Support/GarageBand is 2.. 74GB Then you get prompted for additional downloads to complete the installation. [Opus Chords](http://alseossanach.blogg.se/2021/march/opus-chords-sans-fonts.html) [Sans Fonts](http://alseossanach.blogg.se/2021/march/opus-chords-sans-fonts.html)

## **how to add another instrument in garageband**

#### [Sim 2 Free For Mac](https://unjaicandstat.shopinfo.jp/posts/15266286)

GarageBand User Guide for iPhoneFree Instruments For GaragebandGarageband Songs Download FreeGarageband Free Download AppAfter you install GarageBand, additional content bundled into sound packs may be available to download in the Sound Library.. Tap into a wide range of instruments from around the world And now with the Sound Library, you can choose and download more free instrument and loop packs when new sounds are released, to help you easily craft songs in your favorite styles — all right from your iPhone, iPad, or iPod touch.. Where does GarageBand put its downloaded instruments and loop

libraries? closed Ask Question Asked 8 years ago.. Actually garageband is an iOS app which cant be directly used in any Windows PC.. Tap a numbered badge in the Sound browser, Template browser, Loop Browser, or anywhere you can choose instrument sounds. ae05505a44 [Mickey Mouse Watch Cartoon Online](https://enpacenmi.mystrikingly.com/blog/mickey-mouse-watch-cartoon-online)

ae05505a44

[December 31st, 1969](http://clevheadheartnetf.rf.gd/December_31st_1969.pdf)